# Cheatography

# HTML Basic Cheat Sheet by [JordiAlm](http://www.cheatography.com/jordialm/) via [cheatography.com/96596/cs/29746/](http://www.cheatography.com/jordialm/cheat-sheets/html-basic)

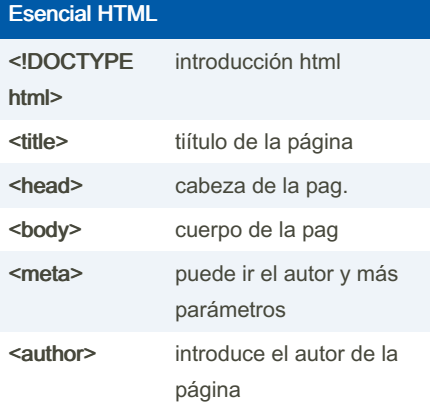

#### **Tablas**

<table> empezamos tabla

border= tamany borde tabla

<tr> empieza columna (va primero)

<th> inserta las primeras columnas (títulos)

<td> inserta las siguientes columnas (normales)

colspan= cantidad de celdas unidas en horizontal

rowspan= cantidad de celdas unidas en vertical

#### Formularios

\*\*<form action="mailto correo@electron‐ ico" method="get">

<input type="radio" name="nombre"> tipo (marcar una sola opcion)(Si/No)

<label> va dentro de los campos de texto

<input type="text" name="nombre"> campo de texto

<input type="reset" name="Resetear"> resetear

<input type="submit" name="Enviar"> enviar

<input type="checkbox" name="nombre">

seleccion uno o varios

<select name="nombrelista"> y dentro </o‐ ption value="0,1,2,3,4,5..."> marca unas listas y despliega opciones

textarea rows="Numero" cols="numero"> area de texto grande (ej. observaciones)

<iframe src="./archivo.html o página web" width="100%" height="650px"></iframe>

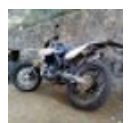

### By JordiAlm

[cheatography.com/jordialm/](http://www.cheatography.com/jordialm/)

## Texto HTML y cuerpos de body

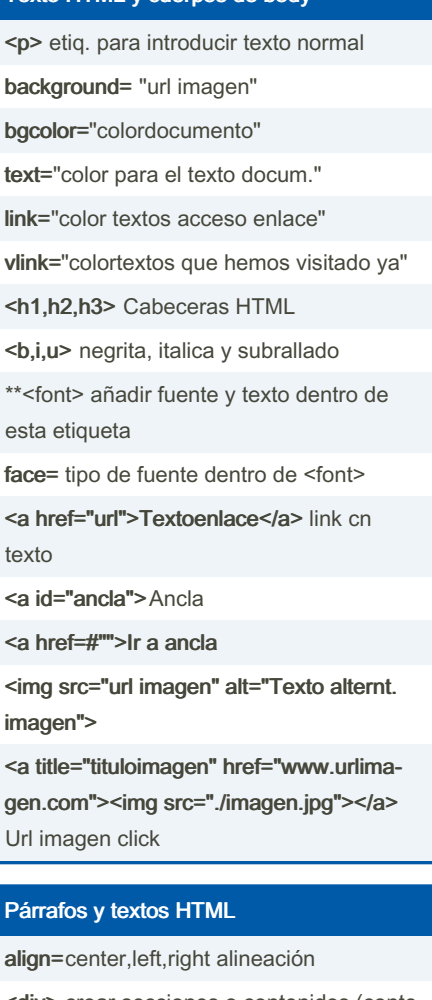

<div> crear secciones o contenidos (conte‐ nedor)

<pre> elimina espacio en blanco adicional

&nbsp Espacio en blanco

<span> Contenedor para aplicar estilo al texto

<blockquote> contenedor marca a autores o documentos

#### Listas

<ul> Listas desordenadas (puntos)

<li> Elemento lista

<ol> Lista ordenada (nums y letras)

<li> Elemento lista

<dl> lista completa

<dt> delimitan terminos

<dd> definiciones

Published 11th November, 2021. Last updated 11th November, 2021. Page 1 of 1.

Sponsored by CrosswordCheats.com Learn to solve cryptic crosswords! <http://crosswordcheats.com>